## **Sanftstarter SIRIUS 3RW** 3RW44 für High-Feature-Anwendungen

### **3RW44**

#### *Schaltungskonzept*

Die Sanftstarter SIRIUS 3RW44 können in zwei unterschiedlichen Schaltungsarten betrieben werden.

• Standardschaltung

Die Schaltgeräte zum Trennen und Schützen des Motors werden einfach in Reihe mit dem Sanftstarter eingebaut. Der Motor wird mit 3 Leitungen an den Sanftstarter angeschlossen.

• Wurzel-3-Schaltung

Die Verdrahtung ist ähnlich wie bei Stern-Dreieck-Startern. Die Phasen des Sanftstarters werden in Reihe mit den einzelnen Motorwicklungen geschaltet. Der Sanftstarter muss nur noch den Strangstrom, ca. 58 % des Motorbemessungsstroms (Leiterstroms), führen.

Gegenüberstellung der Schaltungsarten

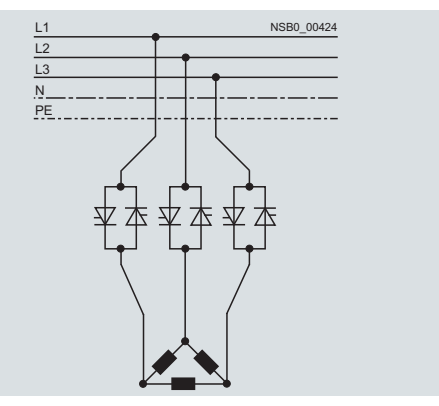

#### Standardschaltung:

Bemessungsstrom *I*<sub>e</sub> entspricht dem Motorbemessungsstrom *I*<sub>n</sub>, 3 Leitungen zum Motor

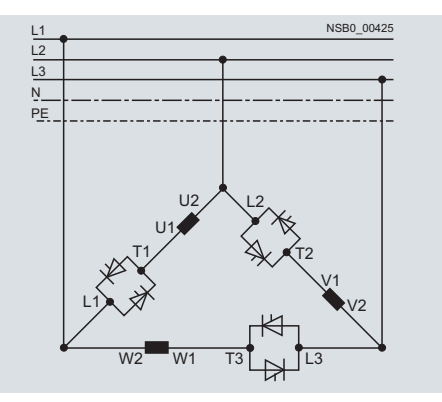

#### Wurzel-3-Schaltung:

Bemessungsstrom *I*e entspricht ca. 58 % des Motorbemessungsstroms  $I_n$ , 6 Leitungen zum Motor (wie bei Stern-Dreieck-Startern)

### *Welche Schaltung?*

Bei Einsatz der Standardschaltung ergibt sich der geringste Verdrahtungsaufwand. Bei langen Sanftstarter-Motor-Verbindungen ist diese Schaltung vorzuziehen.

Bei der Wurzel-3-Schaltung ist der Aufwand doppelt so hoch, dabei kann jedoch bei gleicher Leistung eine kleinere Gerätegröße eingesetzt werden.

Durch die Wahlmöglichkeit der Betriebsart zwischen Standardschaltung und Wurzel-3-Schaltung kann jederzeit die günstigere Lösung gewählt werden.

Die Funktion Bremsen ist nur in Standardschaltung möglich.

#### *Projektierung*

Die elektronischen Sanftstarter 3RW44 sind für Normalanlauf ausgelegt. Bei Schweranlauf oder bei erhöhter Anlasshäufigkeit muss gegebenenfalls ein größeres Gerät gewählt werden.

Bei langen Anlaufzeiten ist ein Kaltleiterfühler im Motor empfehlenswert. Dies gilt auch für die Auslaufarten Sanftauslauf, Pumpenauslauf und Gleichstrombremsen, da hier während der Auslaufzeit eine zusätzliche Strombelastung gegenüber einem freien Auslauf hinzukommt.

Im Motorabzweig zwischen SIRIUS Sanftstarter 3RW und Motor dürfen keine kapazitiven Elemente enthalten sein (z. B. keine Blindleistungskompensationsanlage). Außerdem dürfen weder statische Systeme zur Blindleistungskompensation noch dynamische PFC (Power Factor Correction) während des An- und Auslaufs des Sanftstarters gleichzeitig betrieben werden, um Störungen in der Kompensationsanlage und/oder im Sanftstarter zu vermeiden.

Alle Elemente des Hauptstromkreises (wie Sicherungen und Schaltgeräte) sind für Direktstart und den örtlichen Kurzschlussverhältnissen entsprechend zu dimensionieren und getrennt zu bestellen.

Überbrückungskontaktsystem (Bypass) und elektronisches Überlastrelais sind bereits im Sanftstarter 3RW44 integriert und müssen daher nicht separat bestellt werden.

Bei der Auswahl von Leistungsschaltern (Wahl des Auslösers) muss die Oberschwingungsbelastung des Anlaufstroms berücksichtigt werden.

#### *Hinweis:*

*Beim Einschalten von Drehstrommotoren kommt es bei allen Startarten (Direktstart, Stern-Dreieck-Start, Sanftstart) in der Regel zu Spannungseinbrüchen. Der Einspeisetransformator ist grundsätzlich so zu dimensionieren, dass der Spannungseinbruch beim Starten des Motors innerhalb der zulässigen Toleranz bleibt. Bei knapper Auslegung des Einspeisetransformators sollte die Steuerspannung (unabhängig von der Hauptspannung) aus einem separaten Kreis versorgt werden, um ein mögliches Abschalten des Sanftstarters zu vermeiden.*

#### *Geräteschnittstelle, Kommunikationsmodul PROFIBUS DP, Parametrier- und Bediensoftware Soft Starter ES*

Die elektronischen Sanftstarter 3RW44 besitzen eine Geräteschnittstelle zur Kommunikation mit der Software Soft Starter ES oder zum Anschluss des externen Anzeige- und Bedienmoduls. Bei Einsatz des optionalen Kommunikationsmoduls PROFIBUS kann der Sanftstarter 3RW44 in das PROFIBUS-Netz eingebunden werden und mittels GSD-Datei oder Software Soft Starter ES Premium kommunizieren.

#### *Bausteinbibliothek Sanftstarter SIRIUS 3RW44 für SIMATIC PCS 7*

Mit der PCS 7-Bausteinbibliothek Sanftstarter SIRIUS 3RW44 lassen sich Sanftstarter SIRIUS 3RW44 einfach und komfortabel in das Prozessleitsystem SIMATIC PCS 7 einbinden. Die PCS 7- Bausteinbibliothek Sanftstarter SIRIUS 3RW44 enthält die mit dem Diagnose- und Treiberkonzept von SIMATIC PCS 7 korrespondierenden Diagnose- und Treiberbausteine sowie die zum Bedienen und Beobachten erforderlichen Elemente (Symbole und Faceplates).

© Siemens AG 2010

# **Sanftstarter SIRIUS 3RW** 3RW44 für High-Feature-Anwendungen

## **3RW44**

#### *Handbuch für SIRIUS 3RW44*

Das Handbuch enthält neben allen wichtigen Informationen zur Projektierung, Inbetriebnahme und Service auch Schaltungsvorschläge sowie die technischen Daten für alle Geräte.

#### *Auswahl- und Simulationsprogramm Win-Soft Starter*

Mit dieser Software können alle Siemens Sanftstarter unter Berücksichtigung verschiedener Parameter wie Netzbedingungen, Motor-, Lastdaten, spezielle Applikationsanforderungen u. v. a. simuliert und ausgewählt werden.

Die Software ist ein wertvolles Hilfsmittel, das langwierige und aufwändige manuelle Berechnungen zur Bestimmung der geeigneten Sanftstarter überflüssig macht.

Das Auswahl- und Simulationsprogramm Win-Soft Starter kann heruntergeladen werden unter: www.siemens.de/sanftstarter --> Software

Weitere Informationen über Sanftstarter finden Sie im Internet ebenfalls unter: www.siemens.de/sanftstarter

#### *Schulungskurs SIRIUS Sanftstarter (SD-SIRIUSO)*

Damit Kunden und eigenes Personal bei der Projektierung, Inbetriebnahme und Wartung auf dem Laufenden bleiben, bietet Siemens einen zweitägigen Schulungskurs für die elektronischen Sanftstarter SIRIUS an.

Weitere Informationen finden Sie auf unserer SITRAIN Webseite:

www.siemens.de/sitrain --> bei Kursbezeichnung "SD-SIRIUSO" auswählen

Anfragen und Anmeldungen richten Sie bitte an die SITRAIN-Kundenberatung:

Tel.: ++49 (1805) 23 56 11 Fax: ++49 (1805) 23 56 12 Email: info@sitrain.com